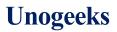

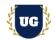

# ServiceNow Certification Training Course Content

Course Duration - 45-50 Hrs., 7-8 Weeks

#### **Course Information**

# Batch Options

#### **About the Trainer**

Weekday Batch Mon - Fri - 1.5 Hr./Day Industry Expert Trainer with 15+ Years Real Time Work Experience at Top US Based Product and Consulting Firms

#### **Contact Us**

 Mobile:
 +91 73960 33555

 WhatsApp:
 +91 73960 33555

 Mail:
 Prasad@unogeeks.com

 Website:
 https://unogeeks.com

# Introduction To ServiceNow Training

#### **ServiceNow**

ServiceNow allows employees to work the way they want to, not how software dictates they have to. And customers can get what they need, when they need it.

# What you'll learn

- ServiceNow Certified System Administrator (CSA) Course Content
- > Master Flow Designer, Reports, Forms etc.
- > Manage Data, Performance Analytics and Scripting etc.
- ServiceNow App Engine Studio, Create App, Modules & Forms
- > Import Data, UI Build, Theming & Data Policies
- Clear CSA Exam and get Job Ready
- > Resume & Interview Preparation and Job Assistance

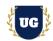

# **Course Content**

### Module 1: Introduction to ServiceNow

- Introduction to ServiceNow
- ServiceNow Overview
- Concept of Cloud Computing in ServiceNow
- Access and Navigation
- Lists and Filters
- > Forms
- Tasks
- ➢ Reporting
- Service Catalog

# \*\*\*\*\*\*\*\* ServiceNow Admin Training Modules \*\*\*\*\*\*\*

#### Module 2: ServiceNow Platform Administration

- Instance Configuration/ITSM Guided Setup
- Install Applications Part 1
- Install Applications Part 2
- Install Applications Part 3

#### Module 3: Configure Applications for Business

- > Configure Applications for Business Introduction
- > Classic Environment Lists and Filters Part 1
- > Classic Environment Lists and Filters Part 2
- Workspace Lists and Filters
- Workspace Lists and Filters Demo

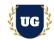

### Module 4: Configure Applications for Business - Forms

- Form Configuration
- Form Configuration Demo 1
- Form Configuration Demo 2
- Form Configuration Demo 3
- Advanced Form Configuration

### Module 5: Configure Self Service

- Configure Self Service Introduction
- Service Catalog
- Service Catalog Demo 1
- Service Catalog Demo 2
- Flow Designer
- Flow Designer Demo

#### Module 6: Manage an Instance

- > Monitor an Instance
- > Perform basic instance monitoring functions.
- Extending Value
- > Exploring Administrator spaces along with release and upgrades.

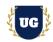

### Module 7: Manage Data

- Data Schema
- > Working directly with data in the Platform and exploring table relationships.
- > Exploring data and schema maps.
- Application/Access Control
- > Restrict access to the Infinity HHD and secure records in the Platform.
- Import Data
- > Importing data through import sets in the Platform.
- Configuration Management Database (CMDB)

# Module 8: Package Enhancements for Testing

- > Migration and Integration 7 minutes
- > Creating update sets within your instance.
- > Migration and Integration Demo 14 minutes
- > Demonstration of migration and integration in the Platform.
- > UI Policies and Business Rules 15 minutes
- > Require specific support data to speed up resolution time.
- > Applying an Update Set and Knowledge Check 7 minutes
- > Make configuration changes to a form and move those changes to a new instance.

#### Module 9: Flow Designer

- Introduction to Flow Designer
- Accessing Flow Designer
- Navigating Flow Designer
- Create a Flow
- Create Sub flows & Actions
- Flow Designer: Error Handling

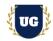

### Module 10: ServiceNow Reporting

- Introduction to Custom App
- > Report Fundamentals
- > Get an introduction to ServiceNow Reporting
- Report Types
- > Practice report creation using different report types
- Report Styling and Sharing
- > Style your report and share it on a dashboard

### Module 11: Learn JavaScript on ServiceNow

- > Obtaining a personal developer's instance
- JavaScript Statement Syntax introduction
- Working with String variables
- Arithmetic Operations
- Comments and Comparisons
- Conditional Logic Statements
- > Loops
- Functions

# Module 12: Automated Test Framework (ATF)

- Introduction
- Run Tests and Test Suites
- Create and Schedule Tests and Test Suites
- > Additional Tips, Techniques, and Resources
- Administration

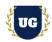

#### \*\*\*\*\*\*\*\* ServiceNow Developer Training Modules \*\*\*\*\*\*\*\*

### Module 13: ServiceNow App Engine Studio

- > Describe how the full-stack development process maps to the Now Platform
- > Create an application without the use of code by utilizing App Engine Studio
- > Create a table within ServiceNow by importing data from a spreadsheet
- > Use Table Builder to add and configure fields within a table
- > Discuss how to edit form layouts from within App Engine Studio
- > Explain how to create and configure application roles and permissions
- > Use Catalog Builder to create and configure a record producer
- > Identify how to create an experience within App Engine Studio
- > Recall how to use Flow Designer to update records

#### Module 14: Scripting in ServiceNow

- Scripting Overview
- Client Scripts
- UI Policies
- Catalog Client Scripts and Catalog UI Policies
- Business Rules
- Business Rules Demo
- GlideSystem
- GlideRecord/GlideQuery
- Flow Designer Scripting

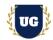

# Module 15: Integration Hub Essentials

- Introduction to Integration Hub
- How to use Use Store Spokes
- Create New Spokes
- Create Data Stream Actions

### Module 16: Application Development Overview

- > Application Development Overview
- Application Development Concepts
- Scoped Application Model
- > Application Development vs Application Deployment

#### Module 17: Application Analysis and Design

- Application Analysis and Design
- Business Logic & User Interface
- > Build a Scoped Architecture Data Model Database Logic
- > The Loaner Request Application

#### Module 18: Create Application and Modules

- Create Application and Modules
- > Application Development Tools Overview
- > Create a Custom Application (Tables and Data) Using Guided App Creator (GAC)
- Create an application
- Link Loaner Application to GitLab Repository
- Link Loaner Application to GitLab Repository
- Configure Application Menu, Create Files, Commit Changes

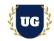

# Module 19: Work with Application Forms

- Application Forms
- > Fields, Lists, Forms, and Views
- Working with Fields and Views
- Scripting
- > Create a UI Policy and Scripting
- Application Management
- > Commit Changes and Migrate Application

# Module 20: Control Access

- Controlling Access
- Configure Application Security
- Set Application Access

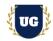

# Module 21: Import and Integrate External Data

- Import Data
- > Importing Records from a Spreadsheet
- Web Services
- > Web Service Consumer and Commit Changes

# Module 22: UI Builder Essentials

- > Create and configure workspace and custom portal experiences using UI Builder
- > How to create pages and page variants within an experience
- > Add and configure components within a page
- > Discuss page parameters and how to utilize them
- > How to create and use data resources to fetch data
- > How to define and use events, client state parameters, and client scripts
- > Apply styling and theming to an experience
- > Identify additional Next Experience UI Builder resources available

#### Module 23: Data Policies

- > Define Data Policy Rules to control mandatory and read-only states for a field
- > Explore how Data Policy conditions can be used to control when to apply Data Policy Rules
- > Determine when to use a Data Policy or a UI Policy
- > Create Data Policies to behave dynamically on form Use as UI Policy on client config option
- > Convert UI Policies to Data Policies and Data Policies to UI Policies

#### Module 24: ServiceNow Theming

- Personalize Your ServiceNow Theme
- > Customize an Organization's ServiceNow Theme
- Create a Service Portal Theme
- Create a Workspace Theme

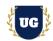

# Module 25: ServiceNow CSA and CAD Certification Exam Prep

- > Explain ServiceNow CSA Certification Options
- Discuss 50+ Important ServiceNow CSA Certification Questions
- Practice ServiceNow CSA Certification questions

# Module 26: Resume Preparation, Interview and Job Assistance

- > Prepare Crisp Resume as ServiceNow Admin & Developer
- Discuss common interview questions in ServiceNow
- > Explain students what jobs they should target and how